Подписано электронной подписью:<br>Вержицкий Данил Григорьевич<br>Должность: Директор КГПИ ФГБОУ ВО «КемГУ»<br>Дата и время: 2024-02-21 00:00:00 министерство науки и выстания оберезность по науки и выстания в недель и выстания в станции в техно Федеральное государственное бюджетное образовательное учреждение высшего образования «Кемеровский государственный университет» Кузбасский гуманитарно-педагогический институт

(Наименование филиала, где реализуется данная дисциплина)

Факультет информатики, математики и экономики Кафедра информатики и общетехнических дисциплин

> Утверждаю Декан ФИМЭ Фомина А.В. 23 июня 2021 г.

# Рабочая программа дисциплины Б1.В.ДВ.02.02 Компьютерная графика

Направление подготовки

44.03.05 Педагогическое образование (с двумя профилями подготовки)

Направленность (профиль) подготовки Технология и Информатика

Программа академического бакалавриата

Квалификация выпускника бакалавр

> Форма обучения Очная

> Год набора 2017

Новокузнецк 2021

# **Оглавление**

<span id="page-1-0"></span>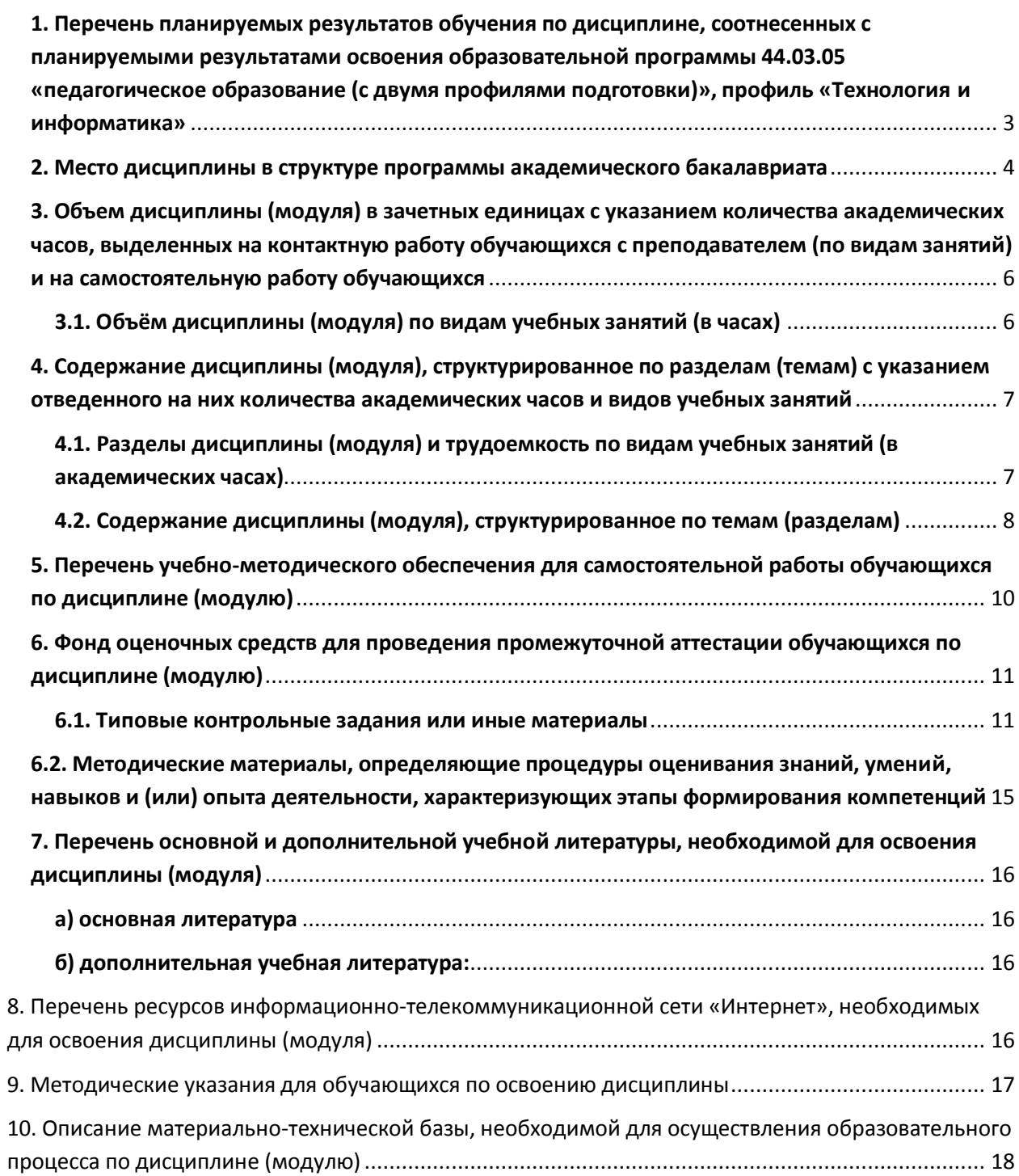

# **1. Перечень планируемых результатов обучения по дисциплине, соотнесенных с планируемыми результатами освоения образовательной программы 44.03.05 «педагогическое образование (с двумя профилями подготовки)», профиль «Технология и информатика»**

В результате освоения программы академического бакалавриата обучающийся должен:

1.1 овладеть следующими результатами обучения по дисциплине (модулю):

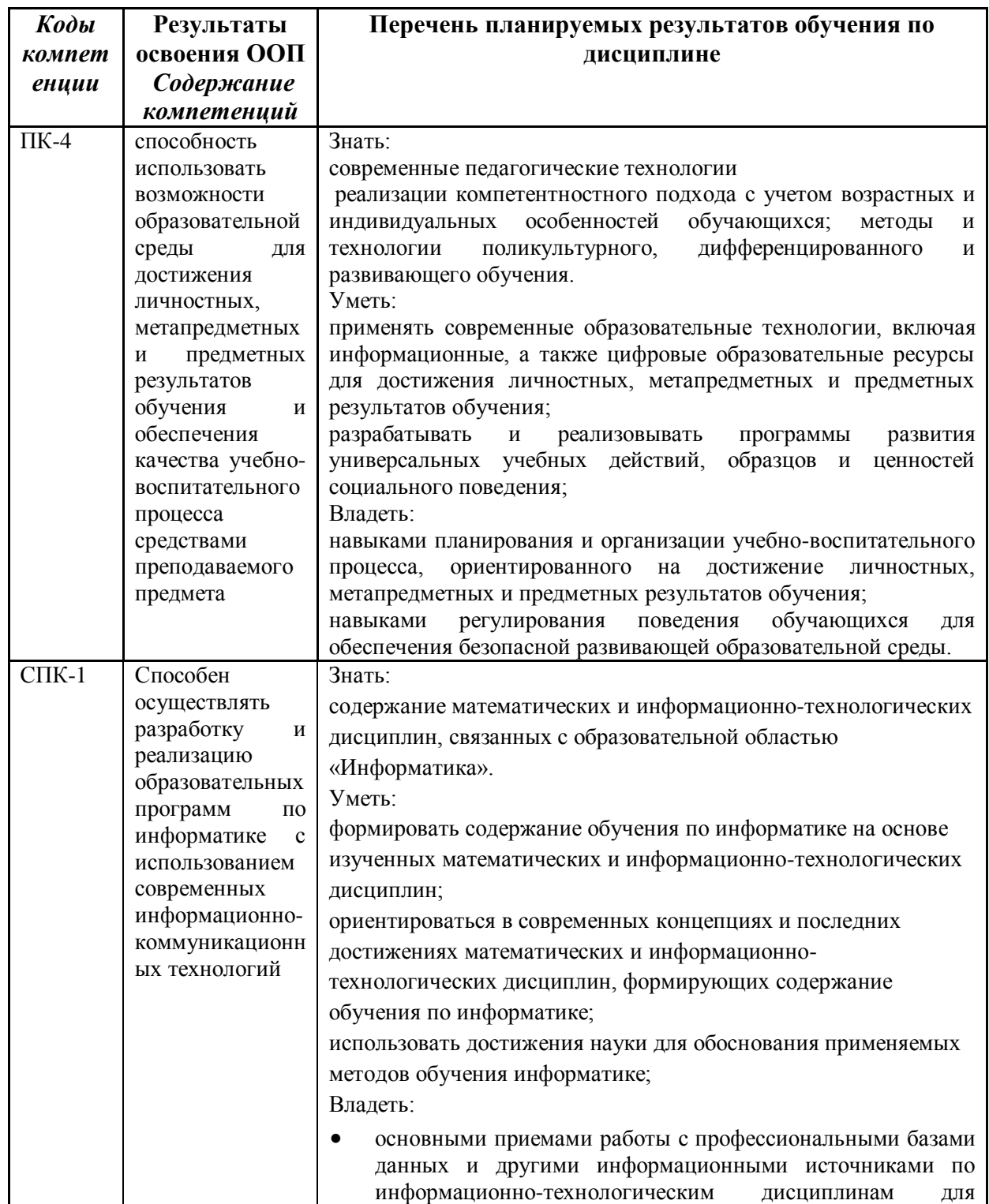

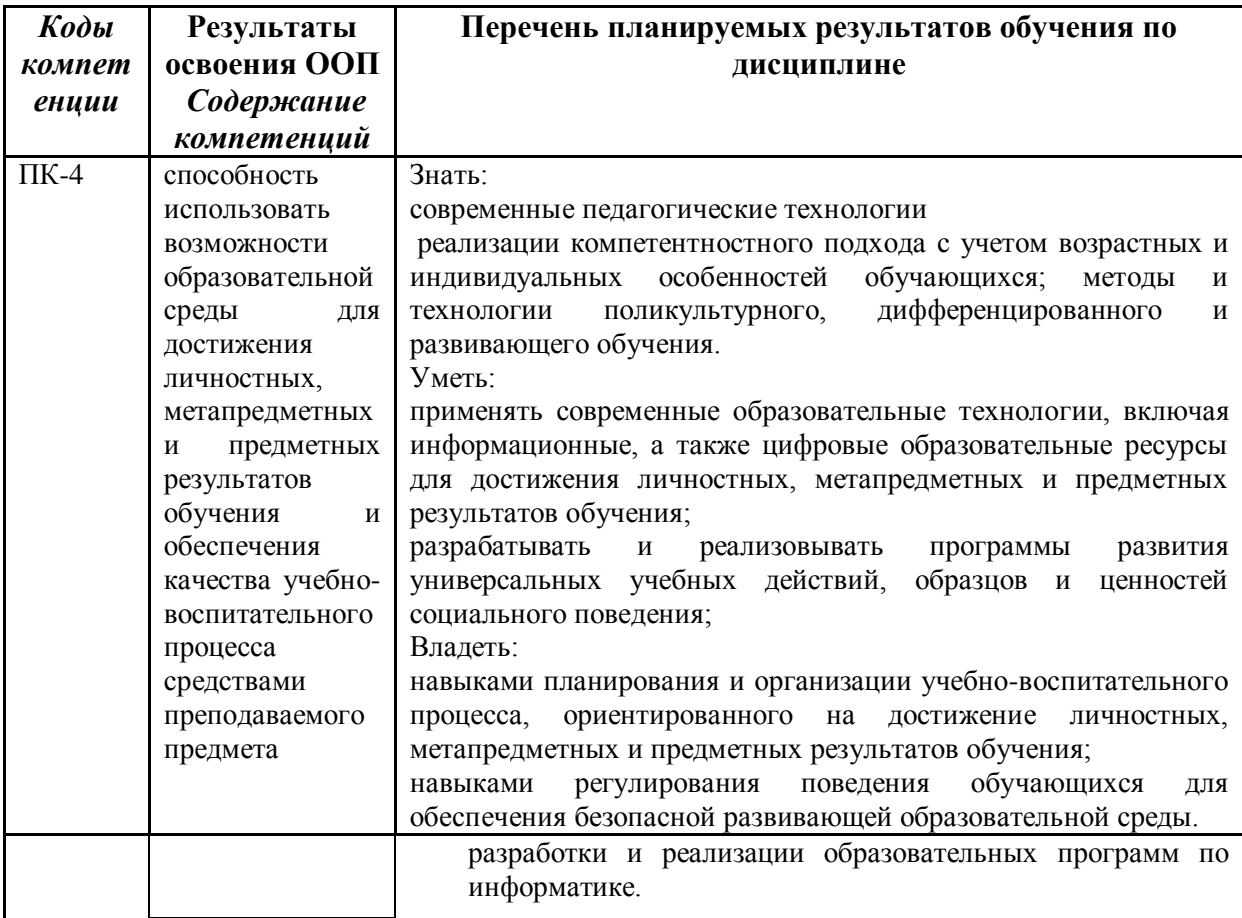

# <span id="page-3-0"></span>**2. Место дисциплины в структуре программы академического бакалавриата**

Дисциплина «Компьютерная графика» входит в вариативную часть дисциплин по выбору профессионального цикла программы бакалавриата с кодом (Б1.В.ДВ) и изучается на 3 курсе в 6 семестре.

Данная дисциплина ориентирована на формирование системы понятий, знаний, умений и навыков в области создания и обработки векторной и растровой графики.

Структурно-логическая схема формирования в ОПОП компетенций, закрепленных за дисциплиной

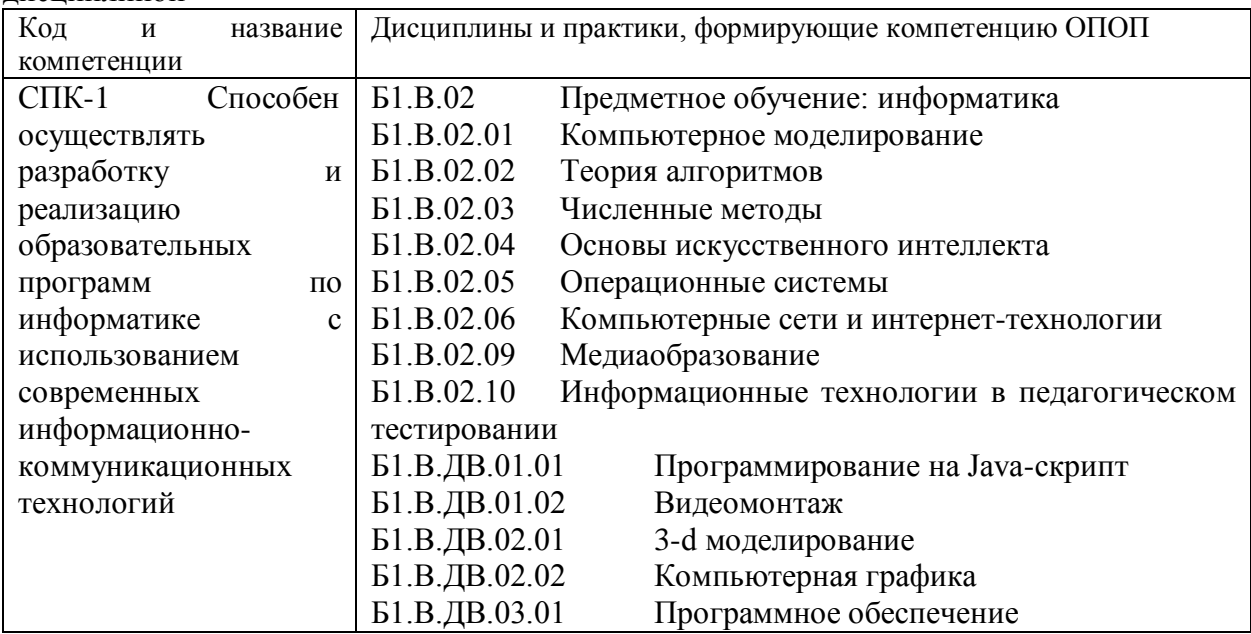

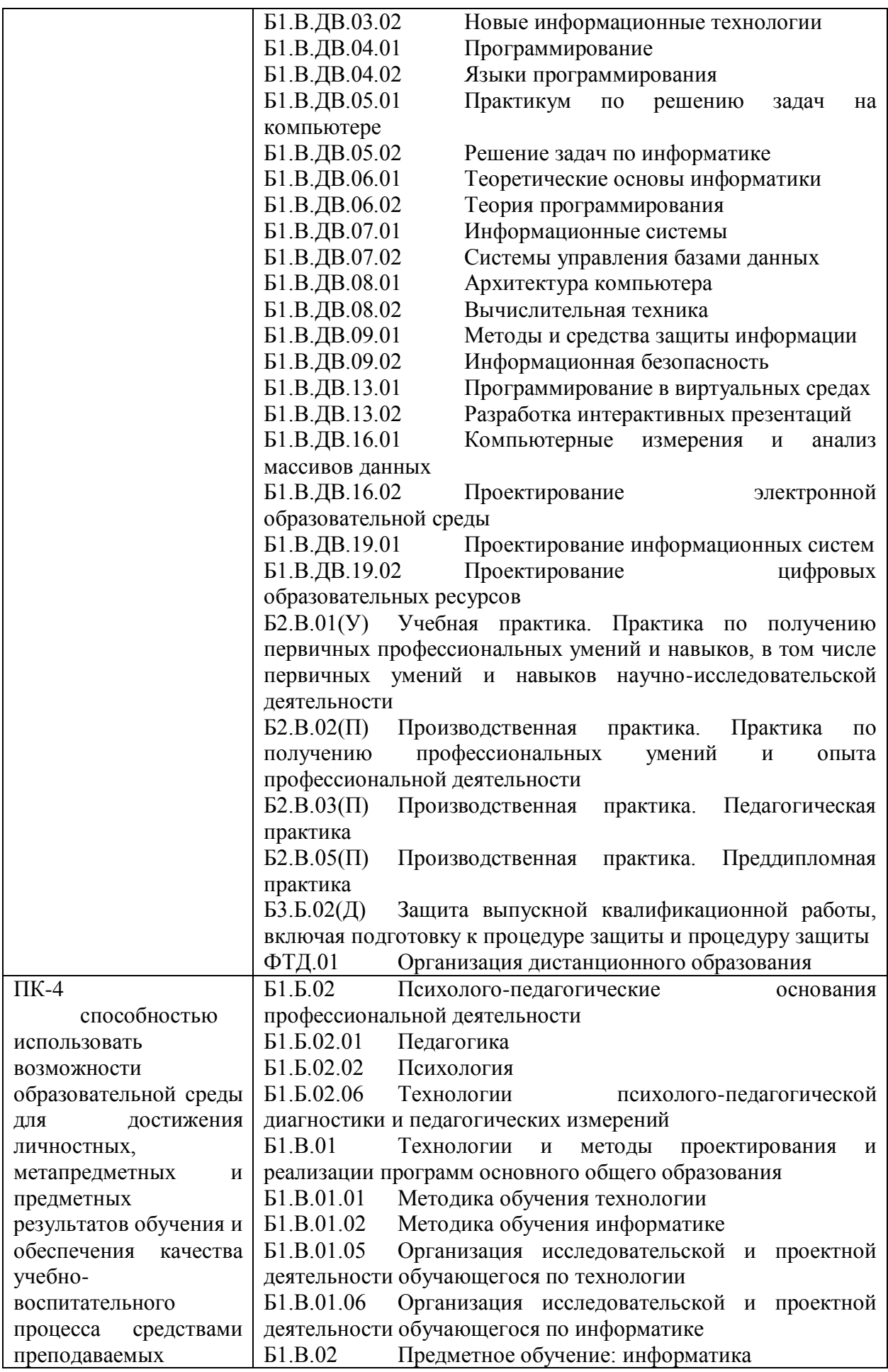

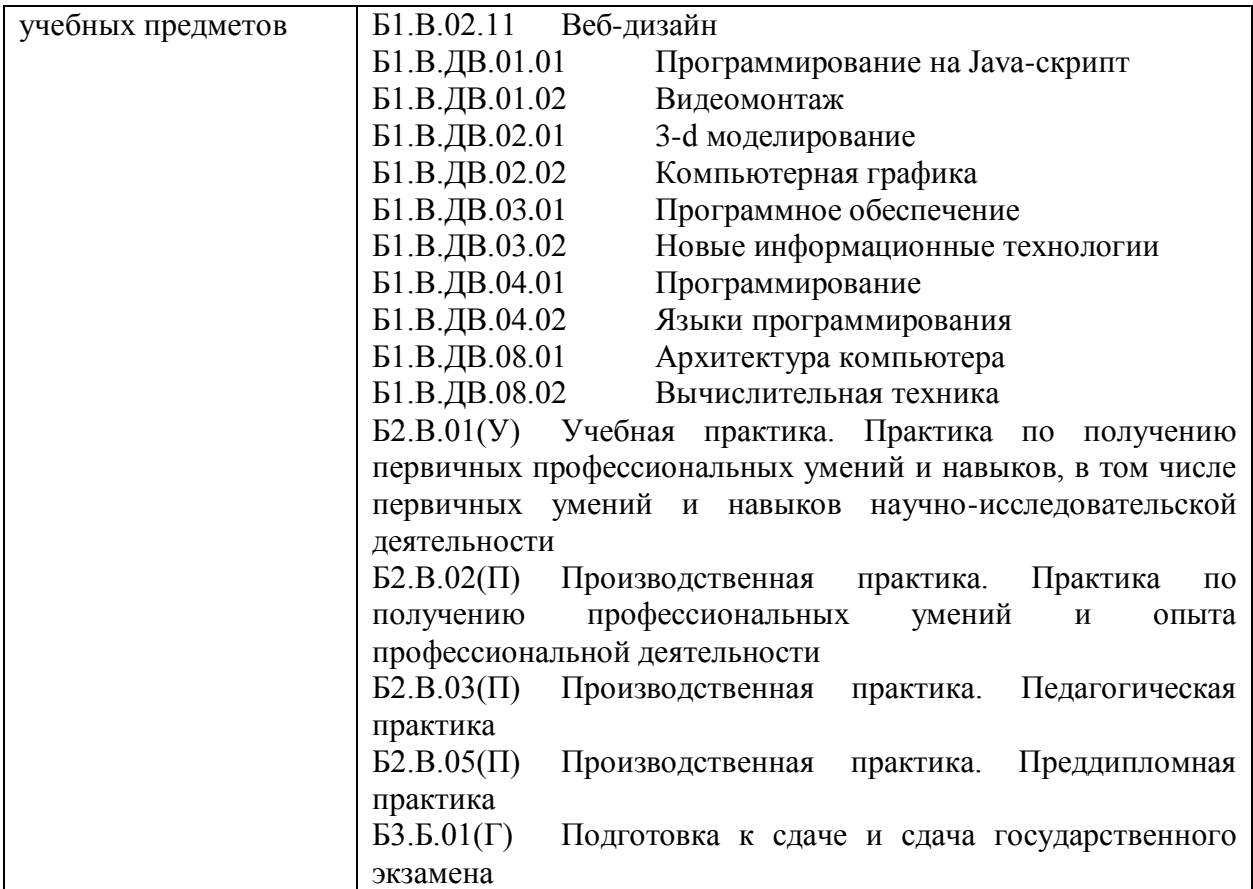

# <span id="page-5-0"></span>**3. Объем дисциплины (модуля) в зачетных единицах с указанием количества академических часов, выделенных на контактную работу обучающихся с преподавателем (по видам занятий) и на самостоятельную работу обучающихся**

Общая трудоемкость (объем) дисциплины (модуля) составляет \_\_5\_\_ зачетных единиц (з.е.), 180 академических часов.

# <span id="page-5-1"></span>**3.1. Объём дисциплины (модуля) по видам учебных занятий (в часах)**

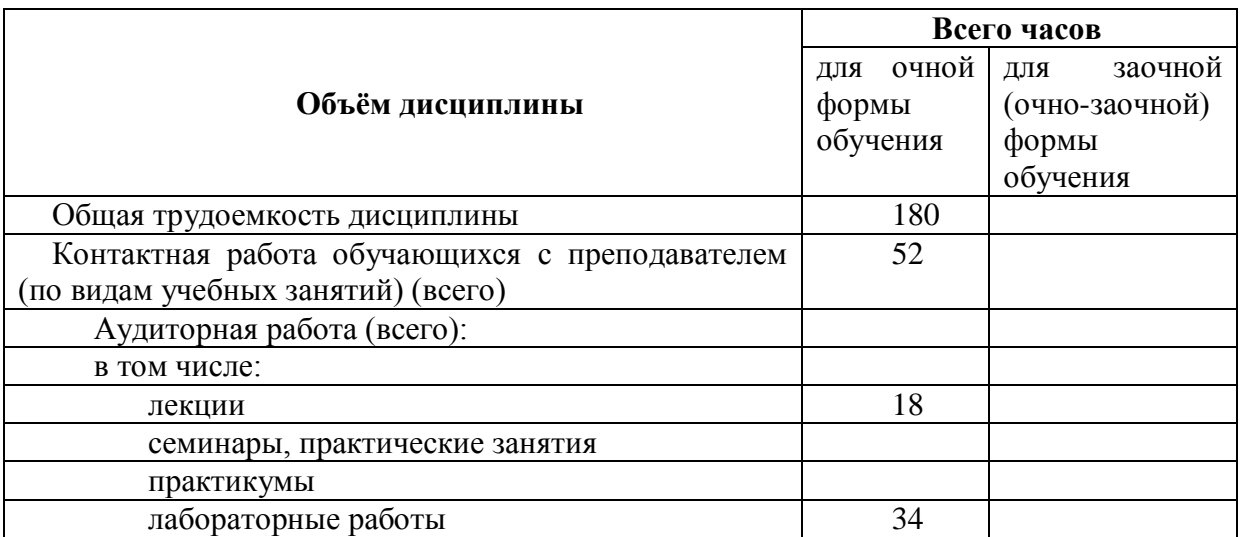

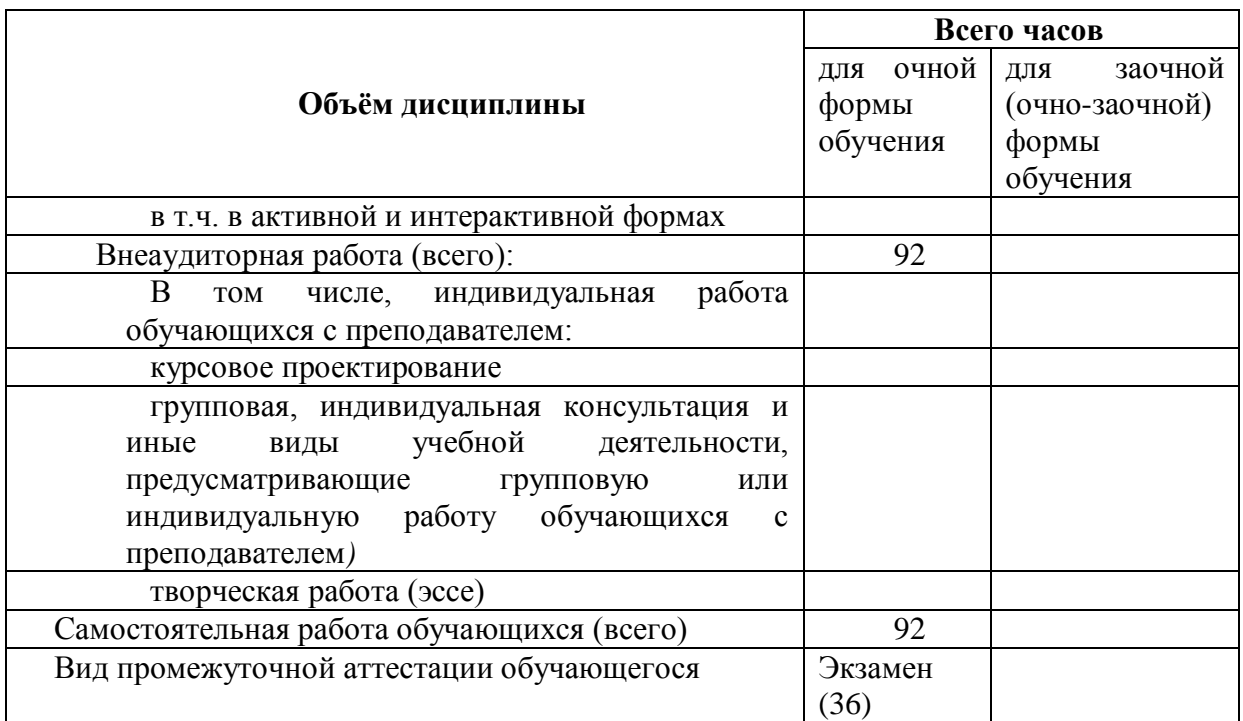

<span id="page-6-0"></span>4. Содержание дисциплины (модуля), структурированное по разделам (темам) с указанием отведенного на них количества академических часов и видов учебных занятий

<span id="page-6-1"></span>4.1. Разделы дисциплины (модуля) и трудоемкость по видам учебных занятий (в академических часах)

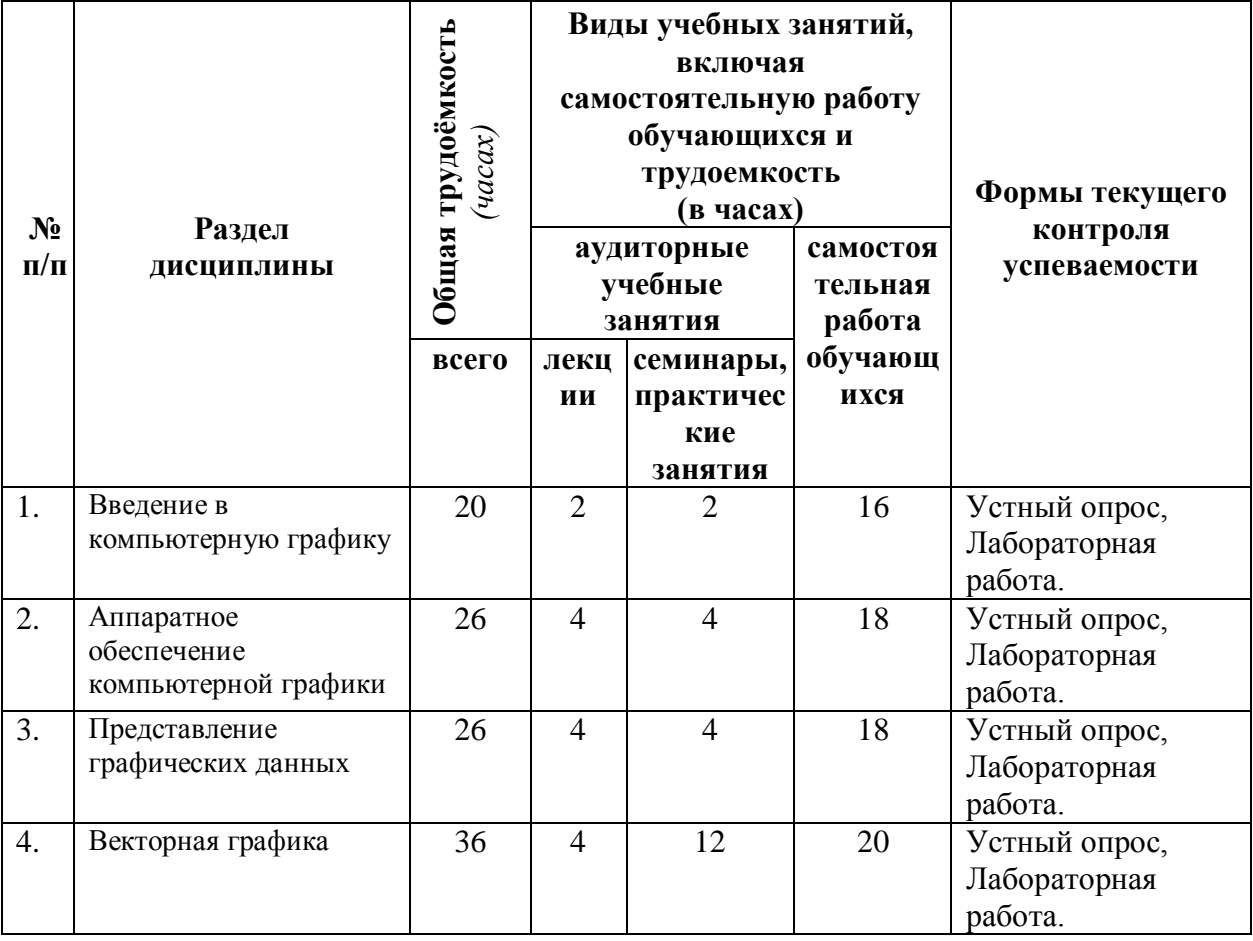

для очной формы обучения

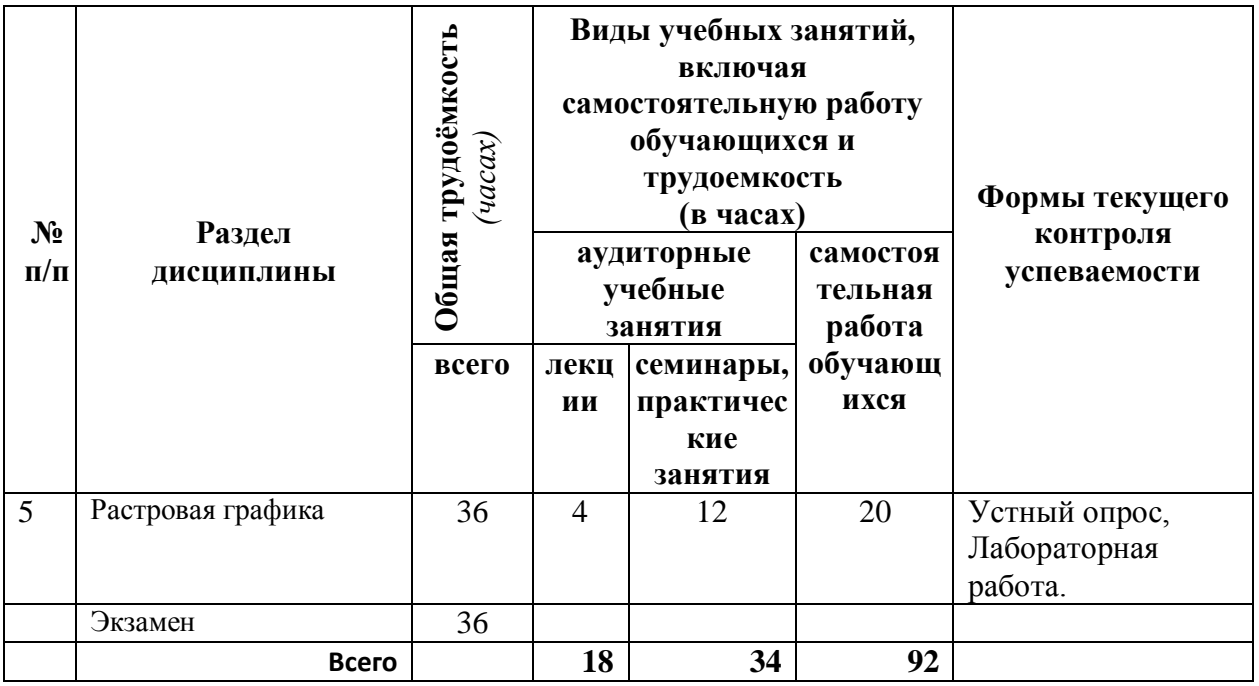

# <span id="page-7-0"></span>**4.2. Содержание дисциплины (модуля), структурированное по темам (разделам)**

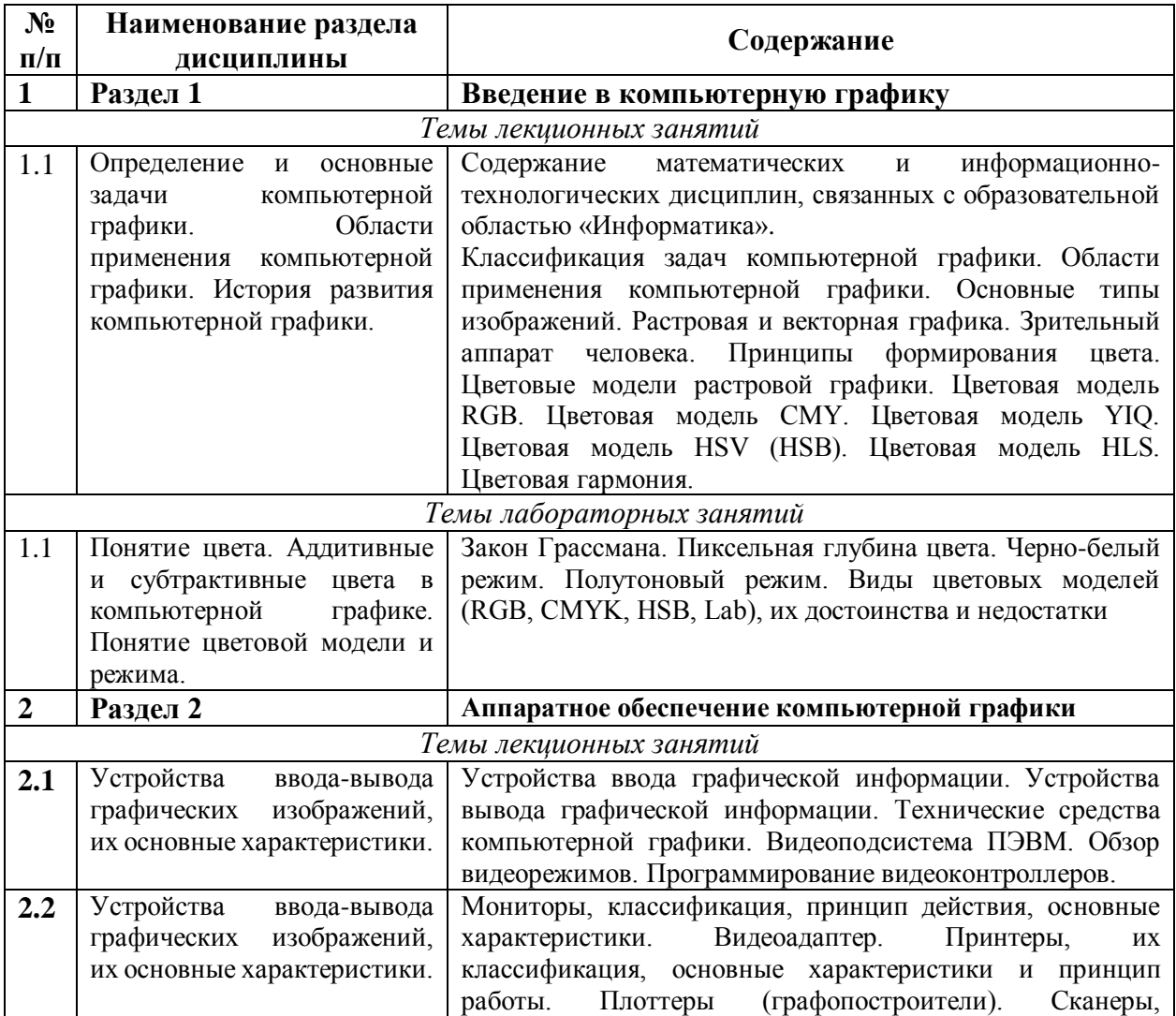

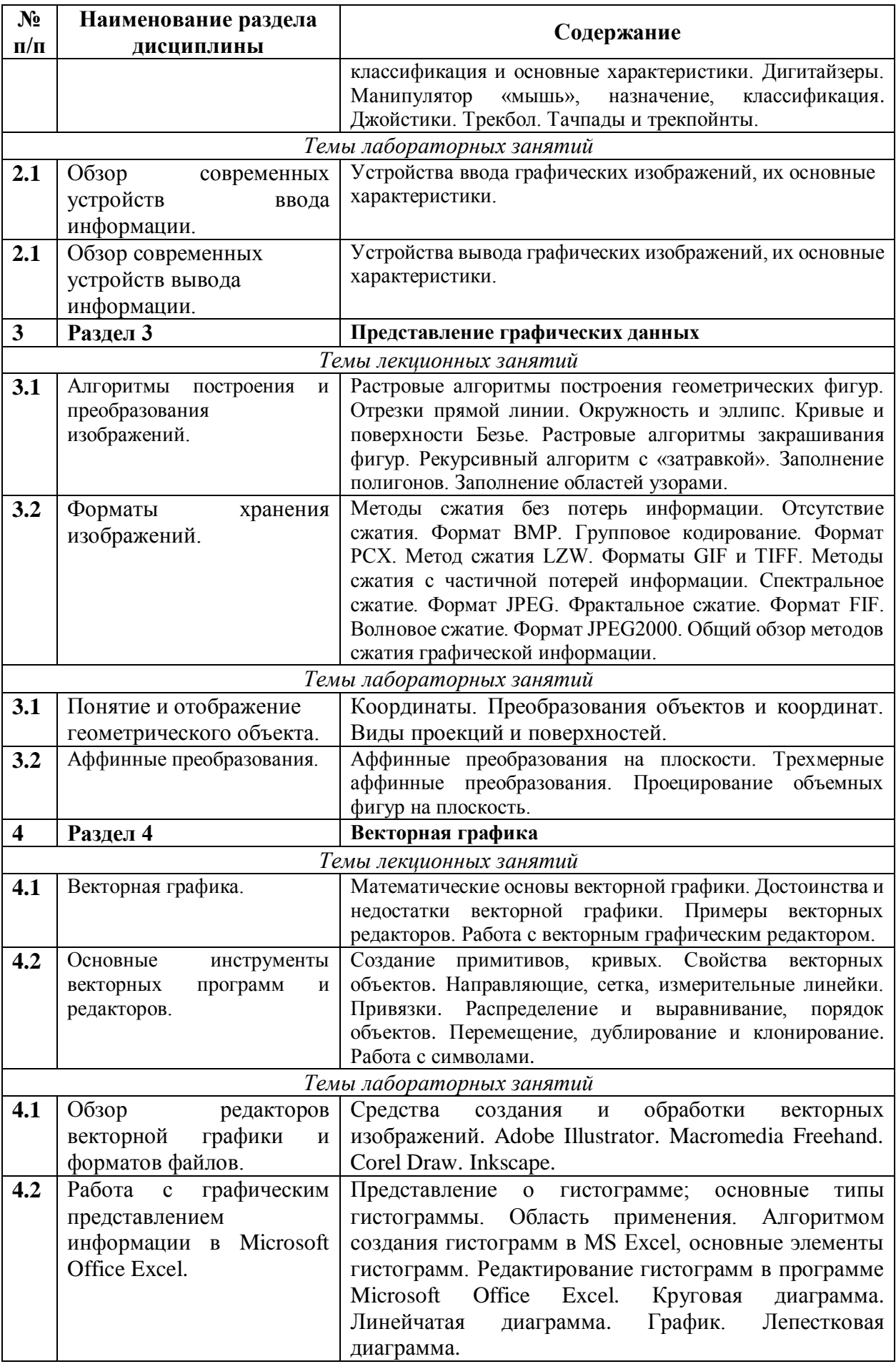

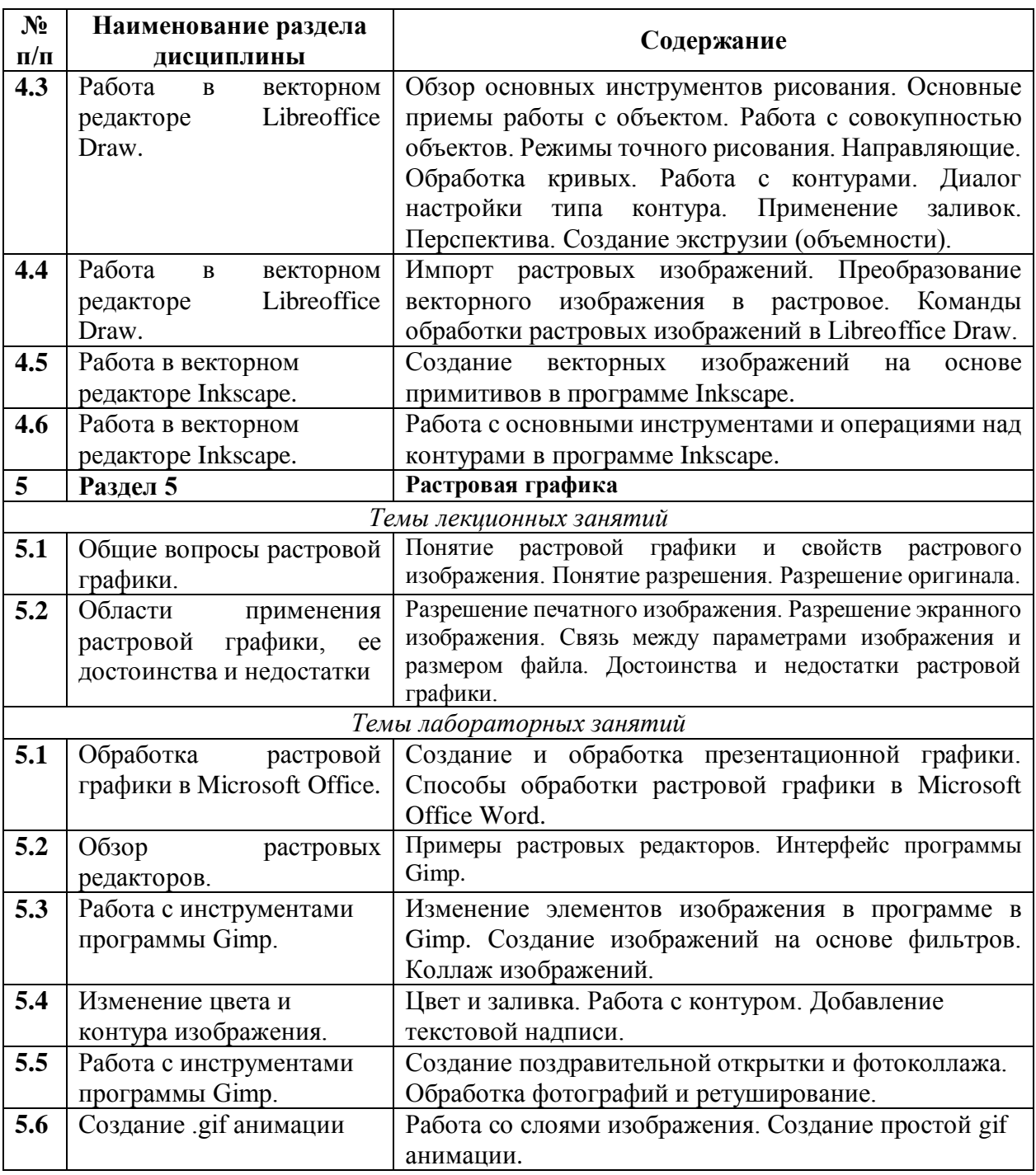

# <span id="page-9-0"></span>**5. Перечень учебно-методического обеспечения для самостоятельной работы обучающихся по дисциплине (модулю)**

Методические указания по самостоятельной работе студентов опубликованы по адресу: [https://skado.dissw.ru/table/#faculty-ed\\_bachelor-20](https://skado.dissw.ru/table/#faculty-ed_bachelor-20)

Учебно-методическое обеспечение позволяет в полной мере реализовать основную образовательную программу по направлению подготовки 44.03.05 Педагогическое образование (с двумя профилями обучения), профиль Технология и Информатика.

Фонд обязательной и дополнительной литературы сформирован в соответствии с утвержденными минимальными нормативами обеспеченности вузов библиотечноинформационными ресурсами, утвержденными Приказом Минобразования России №1623 от 11.04.2001 г.

Основным информационным источником учебно-методического обеспечения является научно-педагогическая библиотека НФИ КемГУ. А также ЭБС издательства «Лань» (ООО «Издательство Лань», договор № 14-ЕП от 03.04.2017 г., срок действия - до 03.04.2018 г.), ЭБС «ZNANIUM.COM» Научно-издательский центр «ИНФРА-М». дого-вор № 44/2017 от 21.02.2017 г., срок до 15.03.2020 г.), ЭБС «Университетская библиотека онлайн» (ООО «Директ-Медиа». Контракт № 131 - 01/17 от 02.02.2017, срок до 14.02.2018 г.), ЭБС ЮРАЙТ (ООО «Электронное издательство «Юрайт». Договор № 30/2017 от 07.02.2017. Срок до 16.02.2018 г.). Фонды библиотеки ежегодно пополняются и обновляются обязательной учебно-методической литературой, необходимой для организации образовательного процесса по всем дисциплинам ОПОП.

Общий объем самостоятельной работы студентов по дисциплине включает аудиторную и внеаудиторную самостоятельную работу студентов в течение семестра.

Аудиторная самостоятельная работа осуществляется в форме контрольных работ на занятиях по блоку тем, внеаудиторная самостоятельная работа осуществляется в следующих формах:

- ˗ Подготовка к лабораторным занятиям;
- ˗ Подготовка к текущим контрольным мероприятиям (контрольные работы, тестовые опросы, диктанты);
- ˗ Выполнение домашних индивидуальных заданий;
- ˗ Другие виды работ (предпереводческий анализ текстов, контрольные переводы, составление портфолио и пр.)

# <span id="page-10-0"></span>**6. Фонд оценочных средств для проведения промежуточной аттестации обучающихся по дисциплине (модулю)**

#### <span id="page-10-1"></span>**6.1. Типовые контрольные задания или иные материалы**

#### *6.1.1. Экзамен*

Итоговый контроль по дисциплине проводится в форме экзамена.

*а) типовые вопросы экзамена:*

#### *Теоретическая часть*

1. Для вывода графической информации в персональном компьютере используется:

a) мышь;

b) клавиатура;

c) сканер;

d) экран дисплея.

2. Устройство не имеет признака, по которому подобраны все остальные устройства из приведенного ниже списка:

a) сканер;

b) плоттер;

c) графический дисплей;

d) принтер.

3. Точечный элемент экрана дисплея называется:

a) точкой;

b) зерном люминофора;

c) пикселом;

d) растром.

4. Сетку из горизонтальных и вертикальных столбцов, которую на экране образуют пиксели, называют:

a) видеопамятью;

b) видеоадаптером;

c) растром;

d) дисплейным процессором.

5. Графика с представлением изображения в виде совокупностей точек называется:

a) фрактальной;

b) растровой;

c) векторной;

d) прямолинейной.

6. Пиксель на экране цветного дисплея представляет собой:

a) совокупность трех зерен люминофора ;

b) зерно люминофора;

c) электронный луч;

d) совокупность 16 зерен люминофора.

7. Видеоадаптер - это:

a) устройство, управляющее работой графического дисплея;

b) программа, распределяющая ресурсы видеопамяти;

c) электронное, энергозависимое устройство для хранения информации о графическом изображении;

d) дисплейный процессор.

8. Для хранения 256-цветного изображения на один пиксель требуется:

a) 2 байта;

b) 4 бита;

c) 256 битов;

d) 1 байт .

9. В процессе преобразования растрового графического файла количество цветов уменьшилось с 65 536 до 256. Объем файла уменьшится в:

a) 4 раза;

b) 2 раза ;

c) 8 раз;

d) 16 раз.

10. Применение векторной графики по сравнению с растровой:

a) не меняет способы кодирования изображения;

b) увеличивает объем памяти, необходимой для хранения изображения;

c) не влияет на объем памяти, необходимой для хранения изображения, и на трудоемкость редактирования изображения;

d) сокращает объем памяти, необходимой для хранения изображения, и облегчает редактирование последнего .

### *Практическая часть*

Нарисовать блок-схему алгоритма, убрав заливку.

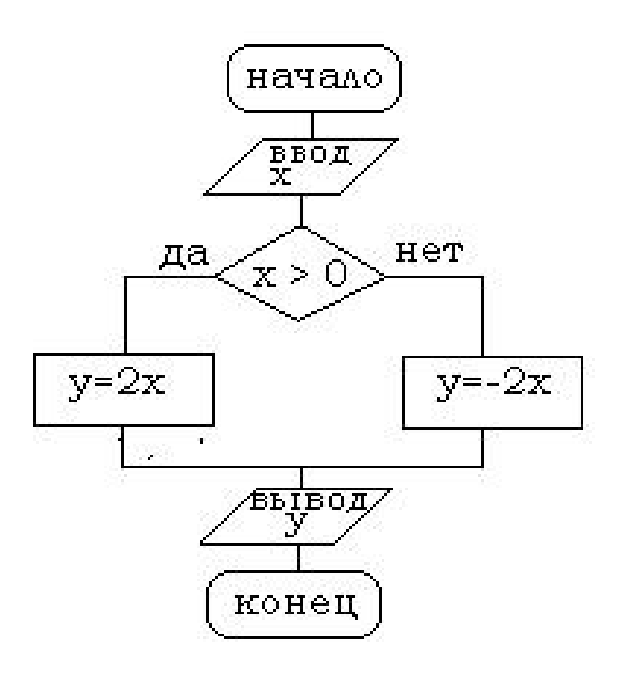

критерии оценивания компетенций (результатов)

Результаты оцениваются по доле правильных ответов на поставленные теоретические вопросы и правильность выполнения практического залания. Весьма важным является временной фактор. Степень усвоения должна быть такой, что на одно задание в рамках каждого теста должно уходить не более 1-2 минут. Иначе говоря, если перед студентом новый тест, с 10-ю вопросами, то решить их надо примерно за 10-15 минут. Именно в этом случае можно утверждать, что обучаемый усваивает материал.

описание шкалы оценивания

Если стулент правильно отвечает на все вопросы, он получает 1 балл, если на половину -Правильность выполнения практического задания оценивается по 0.5 баллов и т.д. трехбальной шкале: полностью правильно (2 балла), выполнено с недочетом (1 балл), выполнено полностью неверно (0 баллов).

Итоговая оценка получается складыванием оценок за теоретическую и практическую части.

#### 6.1.2 Наименование оценочного средства (в соответствии с таблицей п. 6.1)

Структура лабораторной работы представлена следующим образом:

- выполнение тестового задания (может быть предложено как в начале, так и в конце занятия) или устный опрос по теме данного лабораторного занятия;

- выполнение лабораторной работы (индивидуальное, в микрогруппах).

Таким образом, на лабораторной работе занятии студент гарантированно получает оценку за тест/опрос и за выполнение лабораторной работы.

Вопрос №1: Элементарным объектом, используемым в растровом графическом редакторе, является:

Выберите один из вариантов ответа:

- точка экрана (пиксель);
- прямоугольник;
- круг;
- палитра цветов;

Вопрос №2: Деформация изображения при изменении размера рисунка - один из недостатков:

Выберите один из вариантов ответа:

 $\bullet$ векторной графики; растровой графики

**Вопрос №3**: Графика с представлением изображения в виде совокупностей точек называется:

Выберите один из вариантов ответа:

- фрактальной;
- растровой;
- векторной;
- прямолинейной.

**Вопрос №4**: Пиксель на экране монитора представляет собой:

Выберите один из вариантов ответа:

 минимальный участок изображения, которому независимым образом можно задать цвет;

- двоичный код графической информации;
- электронный луч;
- совокупность 16 зерен люминофора.

**Вопрос №5**: Одной из основных функций графического редактора является: Выберите один из вариантов ответа:

- ввод изображений;
- хранение кода изображения;
- создание изображений;
- просмотр и вывод содержимого видеопамяти.

#### **Лабораторная работа. Редактор растровой графики Gimp** *Работа с инструментами рисования.*

#### **Создать открытку.**

1. Создать новое изображение формата А4.

2. Используя инструмент Заливка, залить фон.

3. Для инструмента Текст ввести текст поздравления. Установить цвет, размер и тип шрифта, чтобы поздравление выглядело эффектно.

4. Вызвать диалоговое окно Слои (меню Диалоги – Слои) и переименовать слой с текстом в Текст.

5. Создать новый слой Картинка (меню Слой – Создать слой), и создать на нем с помощью инструментов Кисть, Аэрограф, Штамп, Заливка и др. инструментов рисование праздничное изображение. При этом необходимо менять цвет рисования, размер и форму инструментов.

6. Сохраните изображение в файле с именем Открытка.xcf

7. Сохраните изображение в файле с именем Открытка.jpeg.

#### *Работа с инструментами выделения и преобразования. Фильтры* **Создание фото коллажа**

1. Создать новое изображение формата А4.

2. Из папки Изображение добавить 1 фотографию как слой (меню Файл – Открыть как слои).

3. Используя инструмент преобразования Масштаб, измените размер добавленного изображения так, чтобы он занимал примерно ¼ часть холста (в левом верхнем углу).

4. Из папки Изображение последовательно добавить еще 3 фотографии как слои и расположите их в оставшихся углах.

5. Используя инструмент преобразования Масштаб, аналогично измените размер добавленных изображений.

6. С помощью инструмента Эллиптическое выделение выделите центральную часть первого изображения. Выполните команду Инвертировать изображение (из меню Выделение).

7.Примените фильтр, например, Имитация.

8. Выполните пункты 6 и 7 для оставшихся изображений. Поэкспериментируйте с фильтрами (Искажение, Свет и тень, Декор и др.).

9. Залейте фон.

10. Сохраните изображение в файле с именем Коллаж.хcf и Коллаж. Jpeg

#### **Создание кисти**

Сбросьте цвета переднего плана и фона в черный/белый. Создайте новое изображение (Файл -> Новый...) размером 64Х64 пт. С помощью дополнительных параметров установите: тип изображения градации серого и тип заливки фон.

Увеличьте масштаб изображения.

Создайте изображение, которое будет использоваться как кисть, например, лист, цветок или корабль.

Сохраните изображение с расширением ".gbr" в том каталоге, в котором хранятся кисти редактора ~/.gimp-1.2/brushes/ (найдите каталог через поиск и отобразите его , т.к. Он скрыт).

Кисть готова. Но она не появится в диалоге "Выбор кисти" автоматически. Нажмите кнопку "Обновить" и она станет доступной.

1) *критерии оценивания компетенций (результатов)*

Результаты *тестов* оцениваются по доле правильных ответов на вопросы и задания. Выполнение практической части лабораторной работы оценивается следующим образом: оценивается объем и правильность выполнения работы.

2) *описание шкалы оценивания.*

Оценка за промежуточные тесты выставляется в соответствии с количеством правильных ответов. Если студент набрал: - менее 55% - тестирование не пройдено; - от 55 до 70% - оценка «зачет» (3); - от 70 до 90% - оценка «хорошо» (4); - от 90% - оценка «отлично» (5).

Лабораторная работа выполнена в полном объеме -1 балл, выполнена частично  $-0.5$ балла, не выполнена – 0 баллов.

# <span id="page-14-0"></span>**6.2. Методические материалы, определяющие процедуры оценивания знаний, умений, навыков и (или) опыта деятельности, характеризующих этапы формирования компетенций**

В конце изучения всех тем подводятся итоги работы студентов на практических занятиях путем суммирования всех заработанных баллов.

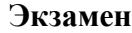

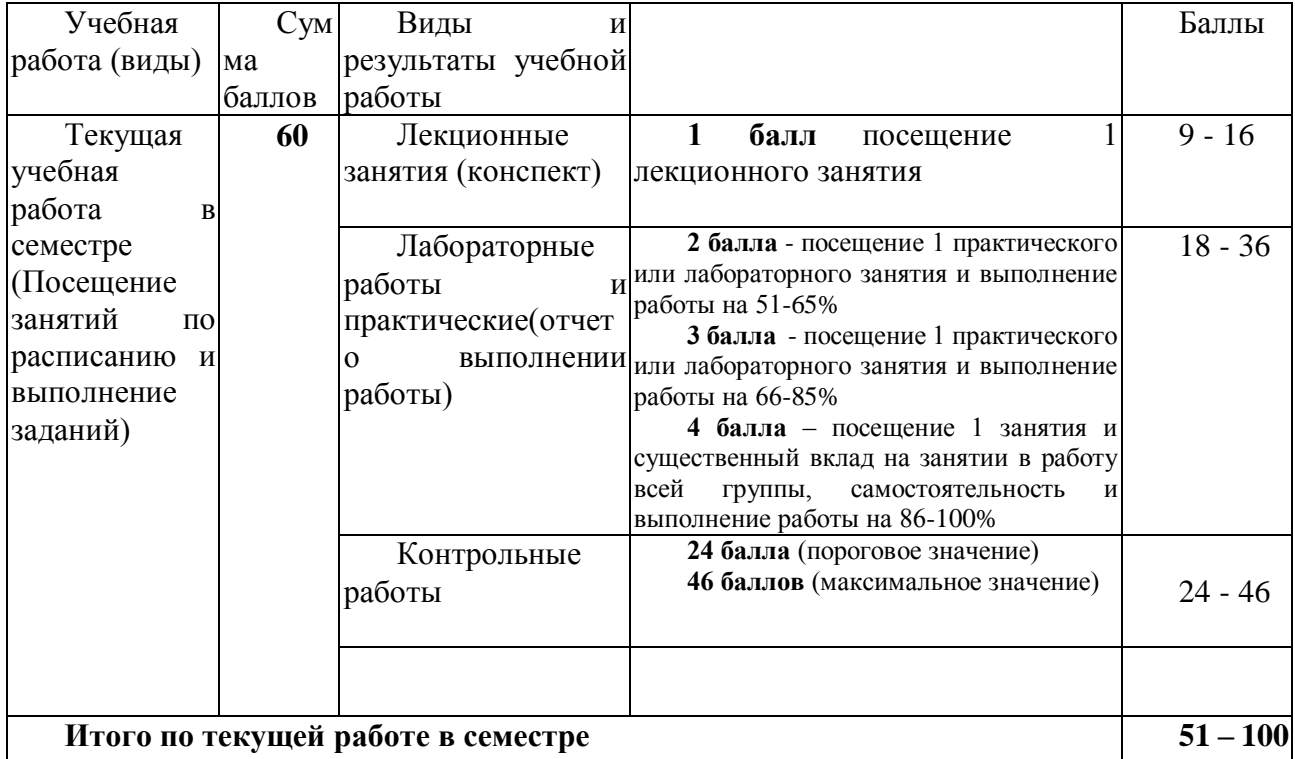

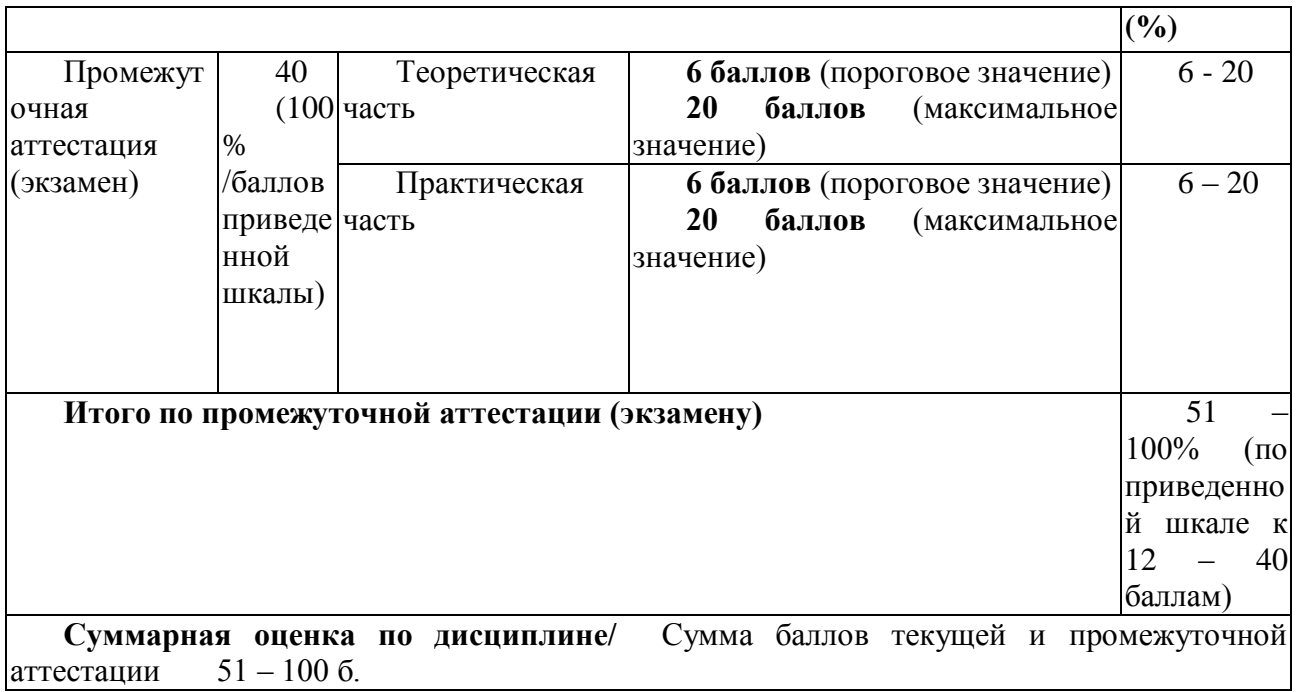

## <span id="page-15-0"></span>**7. Перечень основной и дополнительной учебной литературы,**

## **необходимой для освоения дисциплины (модуля)**

### <span id="page-15-1"></span>**а) основная литература**

1. Григорьева, И.В. Компьютерная графика / И.В. Григорьева. - М. : Прометей, 2012. - 298 с. - ISBN 978-5-4263-0115-3 ; То же [Электронный ресурс]. - URL: http://biblioclub.ru/index.php?page=book&id=211721 (29.01.2015).

2. Гумерова, Г.Х. Основы компьютерной графики : учебное пособие / Г.Х. Гумерова ; Министерство образования и науки России, Федеральное государственное бюджетное образовательное учреждение высшего профессионального образования «Казанский национальный исследовательский технологический университет». - Казань : Издательство КНИТУ, 2013. - 87 с. : ил., табл. - Библиогр. в кн. - ISBN 978-5-7882-1459-7 ; То же [Электронный ресурс]. - URL: http://biblioclub.ru/index.php?page=book&id=258794 (29.01.2015).

3. Перемитина, Т.О. Компьютерная графика : учебное пособие / Т.О. Перемитина ; Томский Государственный Университет Систем Управления и Радиоэлектроники (ТУСУР), Министерство образования и науки Российской Федерации. - Томск : Эль Контент, 2012. - 144 с. : ил.,табл., схем. - ISBN 978-5-4332-0077-7 ; То же [Электронный ресурс]. - URL: http://biblioclub.ru/index.php?page=book&id=208688 (29.01.2015).

## <span id="page-15-2"></span>**б) дополнительная учебная литература:**

.1 Гасанов, Э.В. Практикум по компьютерной графике. Графический редактор GIMP / Э.В. Гасанов, С.Э. Гасанова. - М. : Издательство Книгодел, 2013. - Ч. 2. - 156 с. : ил. - (Свободное программное обеспечение). - ISBN 978-5-9659-0094-7 ; То же [Электронный ресурс]. - URL: http://biblioclub.ru/index.php?page=book&id=230534 (29.01.2015).

.2 Довганюк, А.И. Компьютерная графика: лабораторно-практические занятия по дисциплине : учебное пособие / А.И. Довганюк ; Российский Государственный Аграрный Университет - МСХА им. К. А. Тимирязева, Министерство сельского хозяйства Российской Федерации. - М. : Издательство РГАУ-МСХА имени К.А. Тимирязева, 2010. - Ч. 1. - 88 с. : ил.,табл., схем. - ISBN 978-5-9675-0436-5 ; То же [Электронный ресурс]. - URL: http://biblioclub.ru/index.php?page=book&id=200123 (29.01.2015).

## <span id="page-15-3"></span>**8. ПЕРЕЧЕНЬ РЕСУРСОВ ИНФОРМАЦИОННО-ТЕЛЕКОММУНИКАЦИОННОЙ**

## **СЕТИ «ИНТЕРНЕТ», НЕОБХОДИМЫХ ДЛЯ ОСВОЕНИЯ ДИСЦИПЛИНЫ (МОДУЛЯ)**

**Электронно-библиотечная система Издательства "Лань**"» <http://e.lanbook.com/> – Договор № 14-ЕП от 03.04.2017 г., срок действия - до 03.04.2018 г. Неограниченный доступ для всех зарегистрированных пользователей КемГУ и всех филиалов из любой точки доступа Интернет..

Доступ из локальной сети НФИ КемГУ свободный, неограниченный, с домашних ПК – авторизованный. Кол-во возможных подключений – **безлимит.**

**Электронно-библиотечная система «Знаниум»** - [www.znanium.com](http://www.znanium.com/) – Договор № 44/2017 от 21.02.2017 г., срок до 15.03.2020 г.

Доступ из локальной сети НФИ КемГУ свободный, неограниченный, с домашних ПК – авторизованный. Кол-во возможных подключений – **4000.**

**Электронно-библиотечная система «Университетская библиотека онлайн»** <http://biblioclub.ru/> – базовая часть, контракт № 031 - 01/17 от 02.02.2017 г., срок до 14.02.2018 г., неограниченный доступ для всех зарегистрированных пользователей КемГУ.

Доступ из локальной сети НФИ КемГУ свободный, неограниченный, с домашних ПК – авторизованный. Кол-во возможных подключений – **7000.**

**Электронно-библиотечная система «Юрайт»** - [www.biblio-online.ru.](http://www.biblio-online.ru/) Доступ ко всем произведениям, входящим в состав ЭБС. Договор № 30/2017 от 07.02.2017 г., срок до 16.02.2018г.

 Доступ из локальной сети НФИ КемГУ свободный, с домашних ПК – авторизованный. Кол-во одновременных доступов - **безлимит .**

Электронная полнотекстовая **база данных периодических изданий по общественным и гуманитарным наукам** ООО «ИВИС», [https://dlib.eastview.com,](https://dlib.eastview.com/) договор № 196-П от 10.10.2016 г., срок действия с 01.01.2017 по 31.12.2017 г., доступ предоставляется из локальной сети НФИ КемГУ.

**Межвузовская электронная библиотека (МЭБ)** - <https://icdlib.nspu.ru/> - сводный информационный ресурс электронных документов для образовательной и научноисследовательской деятельности педагогических вузов. НФИ КемГУ является участником и пользователем МЭБ. Договор о присоединении к МЭБ от 15.10.2013 г,, доп. соглашение от 01.04.2014 г. Доступ предоставляется из локальной сети НФИ КемГУ.

**Университетская информационная система РОССИЯ** (УИС Россия) – [http://uisrussia.msu.ru](http://uisrussia.msu.ru/) - база электронных ресурсов для образования и исследований в области экономики, социологии, политологии, международных отношений и других гуманитарных наук. Письмо 01/08 – 104 от 12.02.2015. Срок – бессрочно. Доступ предоставляется из локальной сети НФИ КемГУ.

## <span id="page-16-0"></span>**9. МЕТОДИЧЕСКИЕ УКАЗАНИЯ ДЛЯ ОБУЧАЮЩИХСЯ ПО ОСВОЕНИЮ ДИСЦИПЛИНЫ**

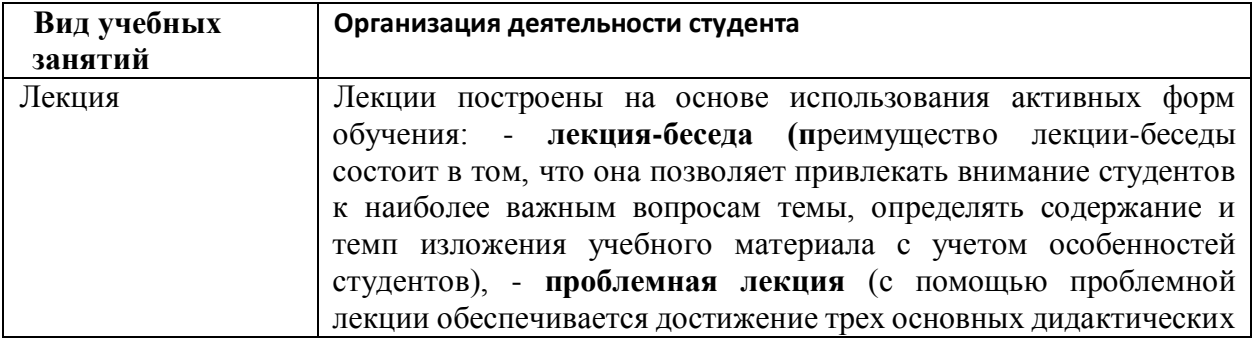

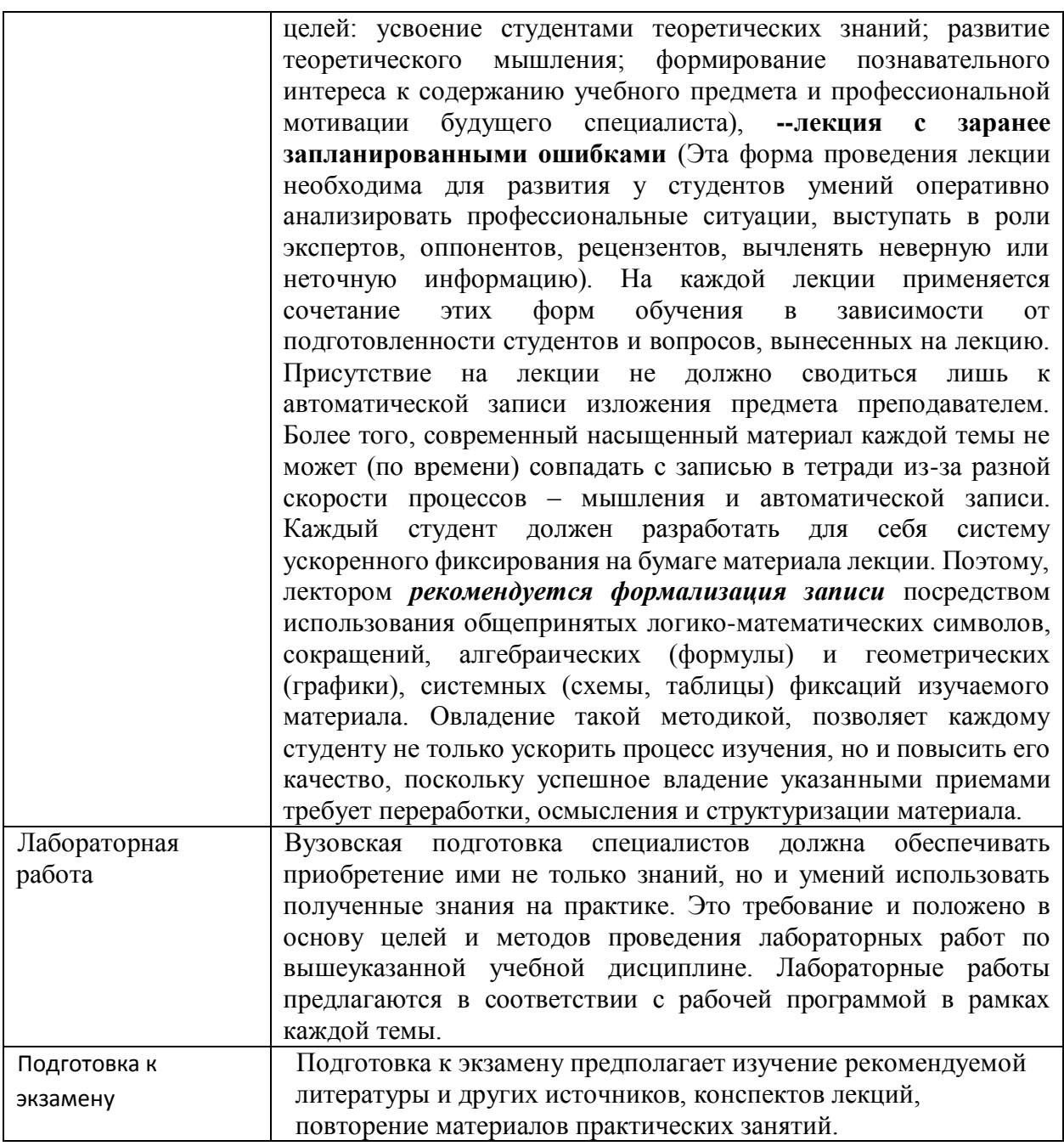

Методические указания размещены по адресу: [https://skado.dissw.ru/table/#faculty-ed\\_bachelor-20](https://skado.dissw.ru/table/#faculty-ed_bachelor-20)

## <span id="page-17-0"></span>**10. ОПИСАНИЕ МАТЕРИАЛЬНО-ТЕХНИЧЕСКОЙ БАЗЫ, НЕОБХОДИМОЙ ДЛЯ ОСУЩЕСТВЛЕНИЯ ОБРАЗОВАТЕЛЬНОГО ПРОЦЕССА ПО ДИСЦИПЛИНЕ (МОДУЛЮ)**

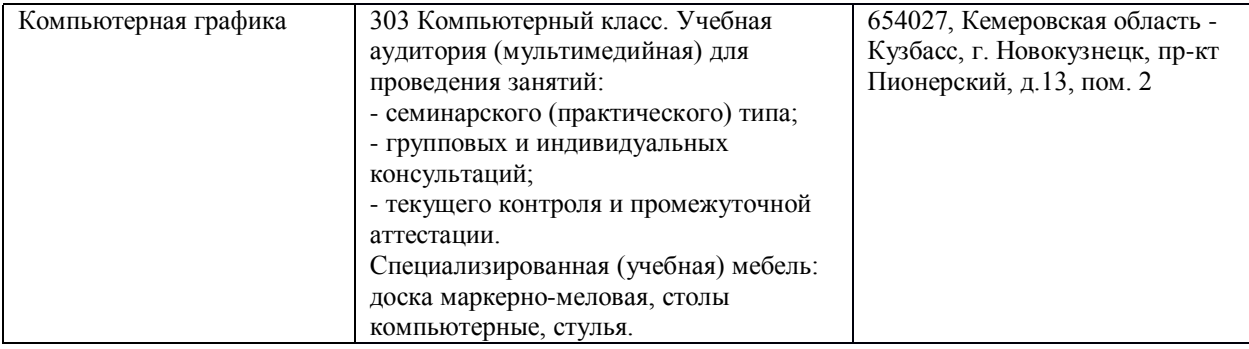

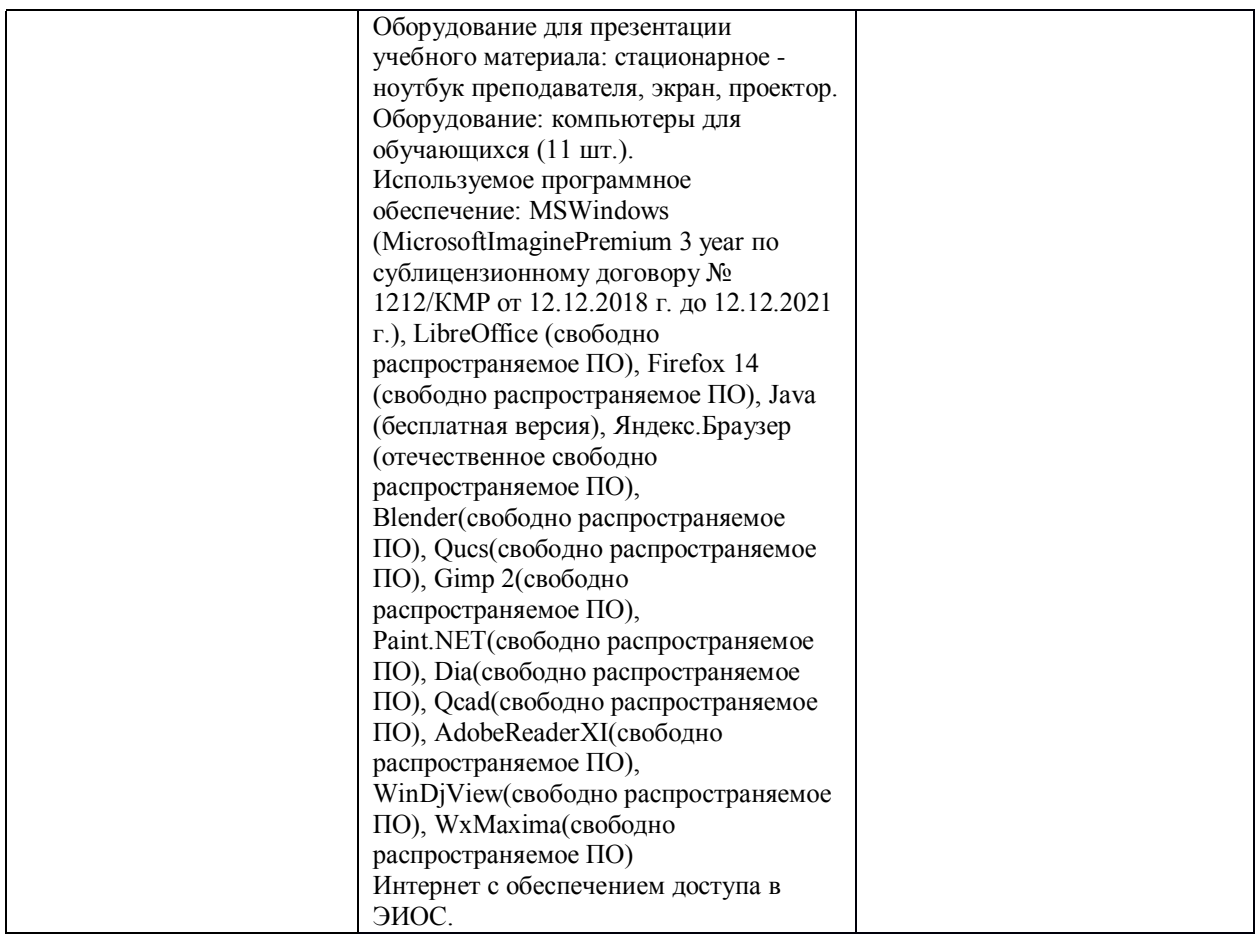

Составитель (и): Соседко Олег Анатольевич, доцент

(*фамилия, инициалы и должность преподавателя (ей)*)